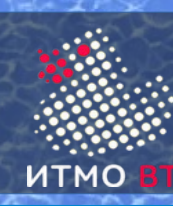

# 2. ООП

**1**

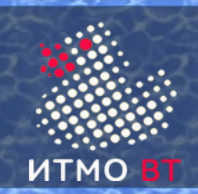

- Императивное программирование последовательность инструкций, изменяющих состояние
	- Структурное
	- Процедурное
	- **Модульное**
	- Объектно-ориентированное
- Декларативное программирование описание, что надо сделать. Как это сделать — не указывается
	- **Логическое**
	- **Функциональное**

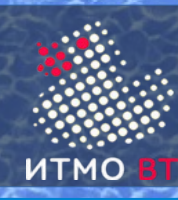

- Абстракция выделение существенных характеристик
- Инкапсуляция скрытие деталей реализации
- Наследование создание классов-потомков на основе классов-предков
- Полиморфизм единообразная обработка различных данных

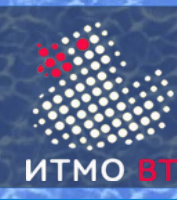

- Выделение существенных характеристик
- Игнорирование несущественных деталей
- Объект программная модель реальной или абстрактной сущности
	- уникально идентифицируется (адресом или набором атрибутов)
	- атрибуты (переменные) определяют состояние
	- операции (методы) определяют поведение
	- объект экземпляр класса
- Класс абстрактный составной тип данных
	- данные вместе с кодом для их обработки
	- развитие понятий структуры (С) и модуля

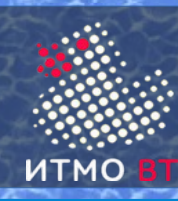

- Класс черный ящик
- Защита от некорректного изменения данных
	- $\bullet$  точка на плоскости double x, double  $y$  всегда корректны
	- дата int day, int month, int year  $-$  32 мая 2015
- Открыт только интерфейс
	- Date.next(), Date.add(int days), Date.between(Date otherDate)
- Возможность изменять код, не влияя на другие объекты

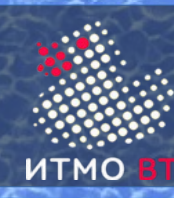

- Зависимость "uses"
	- один класс пользуется методами другого класса
- Агрегирование "has"
	- один класс включает в себя объекты другого класса
- Наследование "is"
	- один класс является расширением другого класса

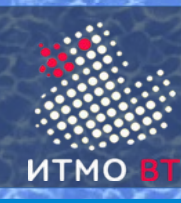

- Порождение одних классов от других
	- Потомок сохраняет переменные и методы предка
	- Потомок добавляет новые переменные и методы
	- Потомок может изменить реализацию методов предка
	- Phone  $\{ \text{ hadpart home}, \text{ or} \text{ a second} \}$
	- MobilePhone = Phone  $+$  {  $\sigma$ тправить SMS, прочитать SMS }
- Построение иерархии классов
	- Реализуется отношение "is-a" (является)
	- Потомок является более специализированным предком
		- ◊ Животные рыбы, земноводные, пресмыкающиеся, птицы, млекопитающие
		- ◊ Транспорт поезд, самолет, корабль, автомобиль

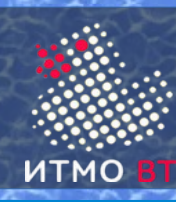

- Специализированный
	- System.out.println(3)
	- System.out.println("Hello!");
- Параметрический
	- Stack< $T$ > push $(T)$ , T pop $($ ), clear
- **Подтипов** 
	- Transport.move(from, to)
		- ◊ Train.move(from,to) { реализация движения по рельсам }
		- ◊ Plane.move(from.to) { реализация движения по воздуху }
	- Transport  $t1$  = new Train();
	- Transport  $t2$  = new Plane();
	- t1.move(Moscow, SPB);
	- t2.move(Moscow, SPB);

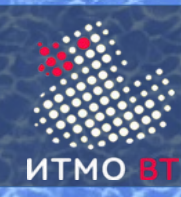

## Принципы ОО проектирования

- SOLID (Robert Martin Principles of OOD)
	- Single Responsibility Princile (единственной обязанности)
		- ◊ есть только одна причина для изменения класса
	- Open-Closed Principle (открытости-закрытости)
		- ◊ класс открыт для расширения, закрыт для изменения
	- Liskov Substitution Principle (подстановки Барбары Лисков)
		- ◊ класс должен заменяться подклассом без нарушения корректности
	- Interface Segregation Principle (разделения интерфейса)
		- ◊ класс не должен зависеть от лишних методов
	- Dependency Inversion Principle (инверсии зависимости)
		- ◊ модули верхнего уровня не должны зависеть от нижнего
		- ◊ абстракция не должна зависеть от деталей реализации
- GRASP General Responsibility Assignment Software Patterns

(Craig Larman — Applying UML and Software Patterns)

- High Cohesion высокая связность (внутри класса или модуля)
- Low Coupling низкая связанность (между классами или модулями)
- ... и еще 7 (частично пересекаются с SOLID)

```
Классы
class A { // объявление класса 
 int field; // переменная (поле)
 A() { // конструктор
   field = 0;
  }
 void method(int par) { // метод с параметром
   int a = 1; // локальная переменная
   field = par + a;
  }
}
```
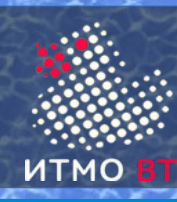

## Объекты

- **объявление** 
	- A obj;  $\frac{1}{10}$  obj == null
- создание вызов конструктора (выделение памяти, присвоение значений)
	- $\bullet$  obj = new A();
	- A obj = new A();
- ссылка на поле объекта
	- obj.field;
- вызов метода с аргументом
	- $\bullet$  obj.method(1);
- Проверка типа
	- $\bullet$  if (obj instance of A)
- удаление (сборщиком мусора)
	- $\bullet$  obj = null;

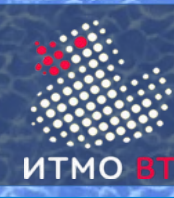

Модификаторы доступа

- private (в пределах класса)
- по умолчанию (в пределах пакета)
- protected (доступен в пакете и наследникам)
- public (всем)
- Реализация инкапсуляции
	- $\n *Поля* private\n$
	- $M$ етоды public
- Локальные переменные и параметры без модификатора. Они доступны только внутри блока, где они определены

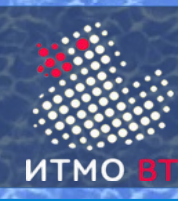

## Переменные (поля)

- *модификаторы тип имя;*
- private int age;
- static переменная класса,
	- существует в единственном экземпляре для класса
	- инициализируется сразу после загрузки класса
	- может вызываться без создания экземпляров
- final константа
	- после инициализации значение изменять нельзя
	- static final константа класса, компилятор заменяет ее значением

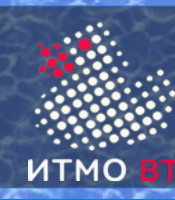

#### Значения полей по умолчанию

- $\bullet$  int, byte, short = 0
- $\bullet$  long =  $0L$
- $\bullet$  char = '\u0000'
- $\bullet$  float = 0.0F
- $\bullet$  double =  $0.0$
- $\bullet$  boolean = false
- ссылочные типы = null
- Локальные переменные не имеют значения по умолчанию

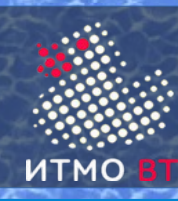

# Методы

- *модификаторы тип имя* (*тип параметр,...*) { *тело* }
- тип возвращаемого значения (если нет void)
	- return
- $a$ . method(b)
	- **b** явный параметр
	- $a$  неявный параметр (ссылка на объект this)
- static метод класса (вызывается без ссылки на объект)
- varargs метод с переменным числом параметров
	- method(int  $\ldots$  p) = method(int[] p)
	- ... не больше одного и последний в списке

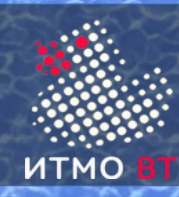

- Параметры передаются только по значению
- Внутри метода нельзя изменить значение параметра public void m (int x) {

 $x = x + 1$ ;

 $y = 0$ ;

}

m(y); // после вызова метода  $y = 0$ 

- Ссылочные типы:
	- нельзя изменить саму ссылку
	- можно изменить содержимое объекта

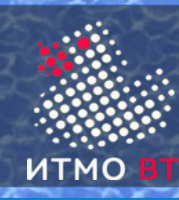

- this ссылка на объект, у которого вызван метод
- this.a ссылка на поле, если локальная переменная или параметр имеют такое же имя
- method(this) передача ссылки на текущий объект в качестве параметра методу

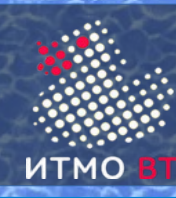

- Методы с одинаковыми именами, но с разной сигнатурой
- Сигнатура метода имя, количество и тип аргументов
- Тип возвращаемого значения не учитывается println (int x) println (long x) println (double x)
	- println (char x) println (String s)

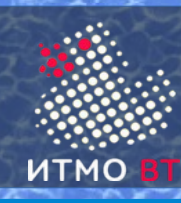

Метод main

public static void main (String[] args) { }

- Точка входа в программу
- java A 100 200 300
	- A.main({"100", "200", "300"})
- Может отсутствовать
- Может использоваться для тестирования

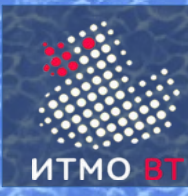

```
public class A {
     int x;
     public A() {
      x = 0;
     }
     public A(int value) {
      x = value; } 
}
A obj = new A(4);
```
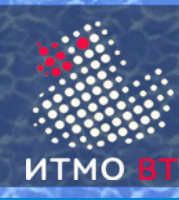

- статический блок исполняется после загрузки класса static { }
- нестатический блок исполняется в начале вызова любого конструктора
	- { }

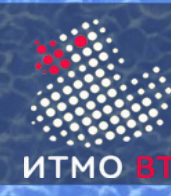

}

```
class A {
  int x, y;
  A() {
     x = 0; y = 0;
   }
  void draw() { }
}
class B extends A {
  int c;
  B()c = 1;
   }
  void draw() { // переопределение метода }
```
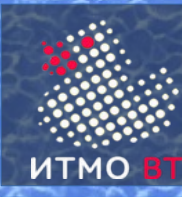

Ссылка super

- super ссылка на суперкласс
- super.a ссылка на поле суперкласса
- super.method() вызов метода суперкласса
- super() вызов конструктора суперкласса

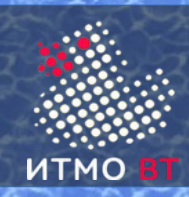

- Конструкторы не наследуются
- В конструкторе можно вызвать конструктор данного класса или суперкласса с параметрами или без:

this();

super(x);

- Если такого вызова нет в первой строке, то компилятор добавит неявный вызов конструктора суперкласса **без параметров**
- Если класс не имеет конструкторов, компилятор добавляет пустой конструктор без параметров, который вызывает конструктор суперкласса.

```
public A() {
     super();
```

```
}
```
Если в классе есть только private конструкторы — нельзя создать объект

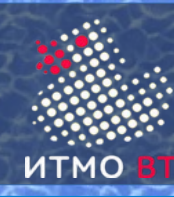

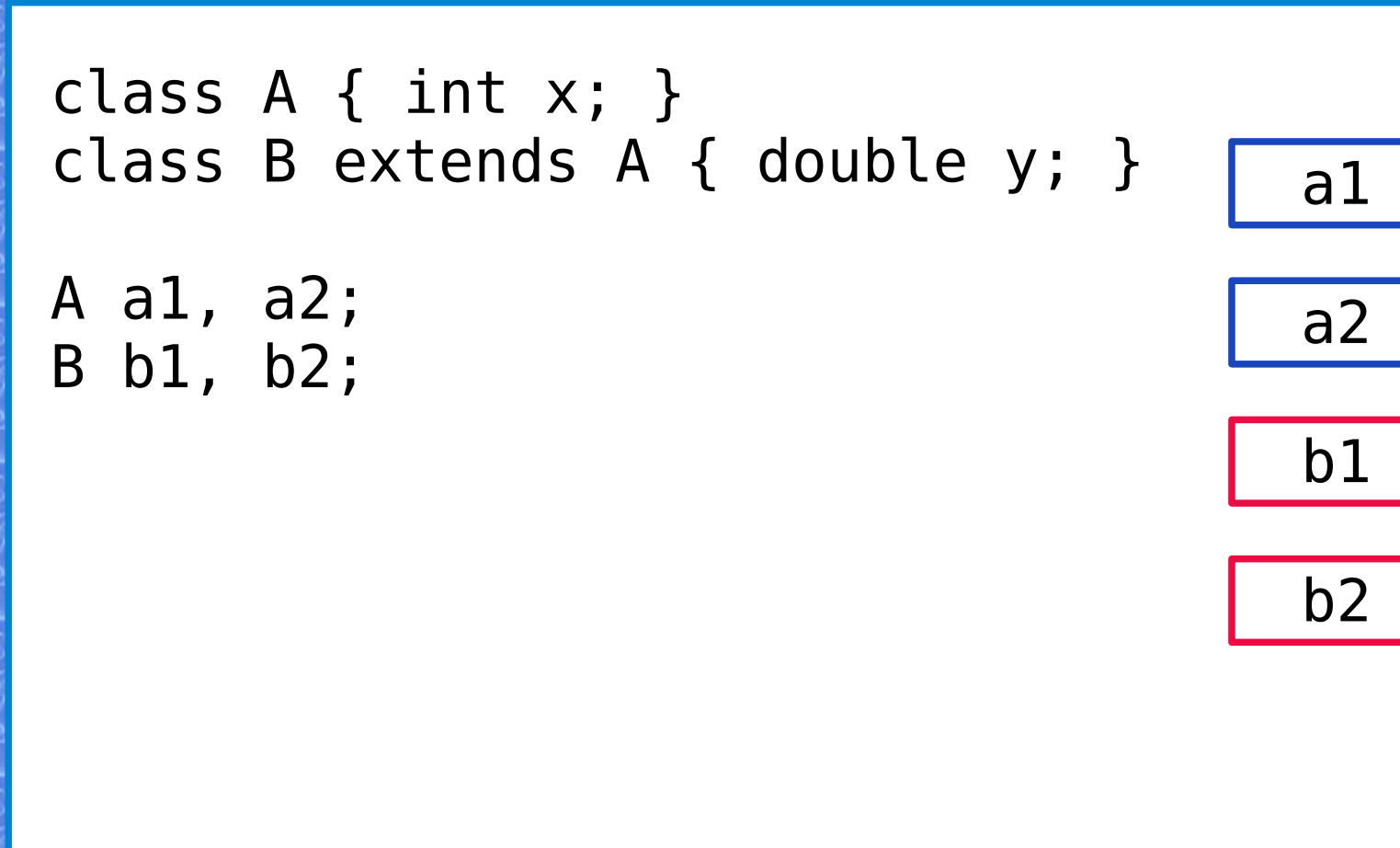

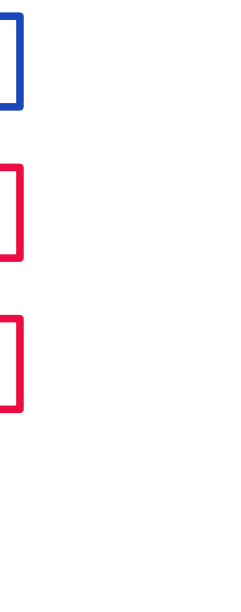

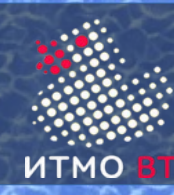

## Объекты и ссылки

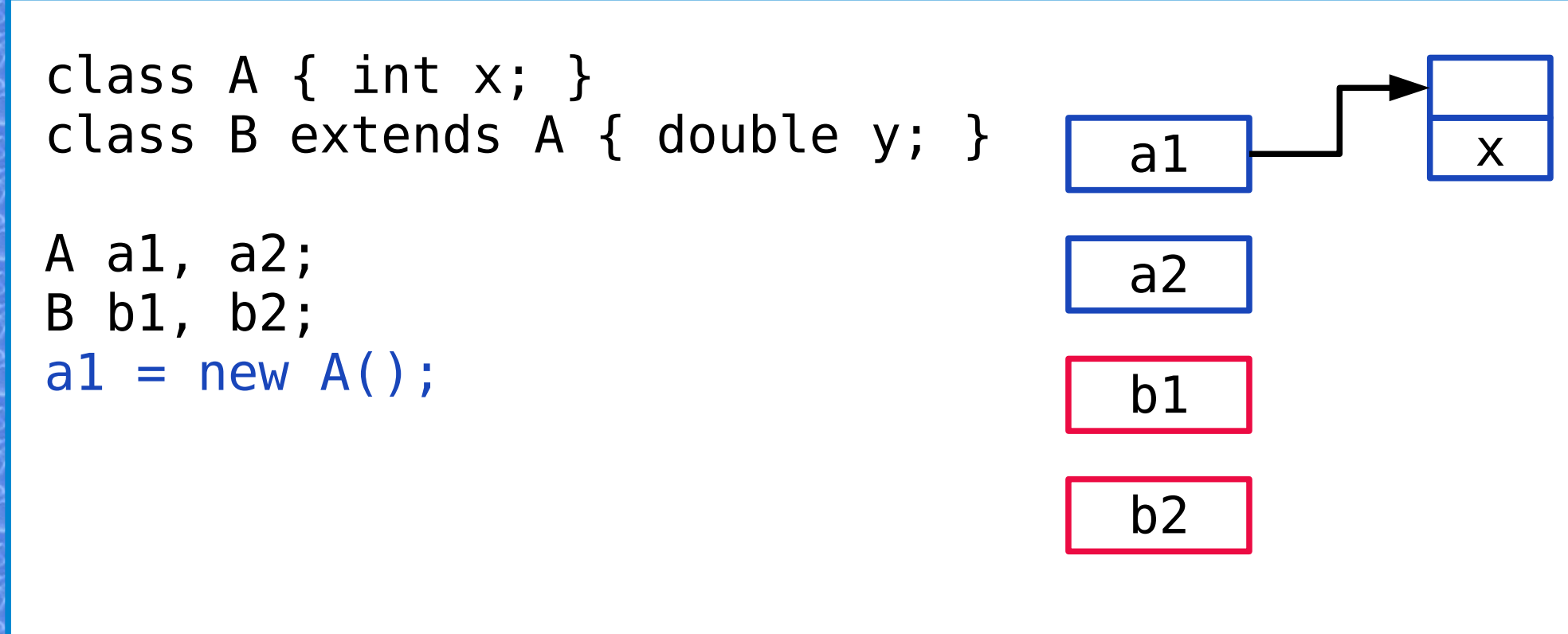

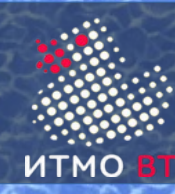

## Объекты и ссылки

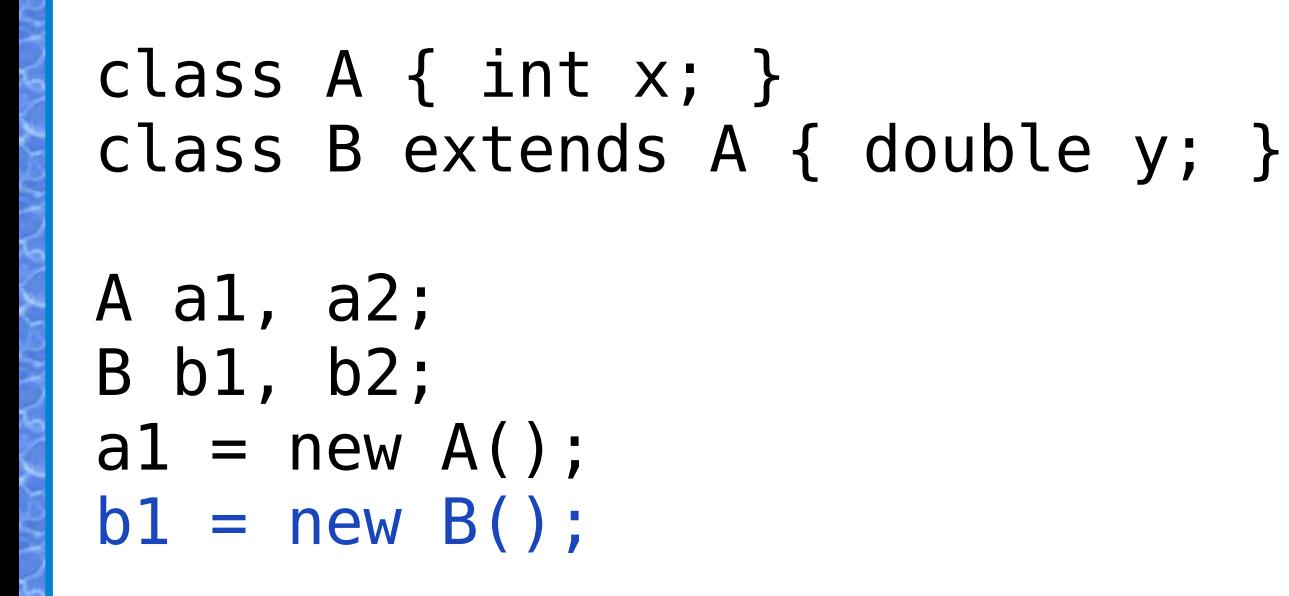

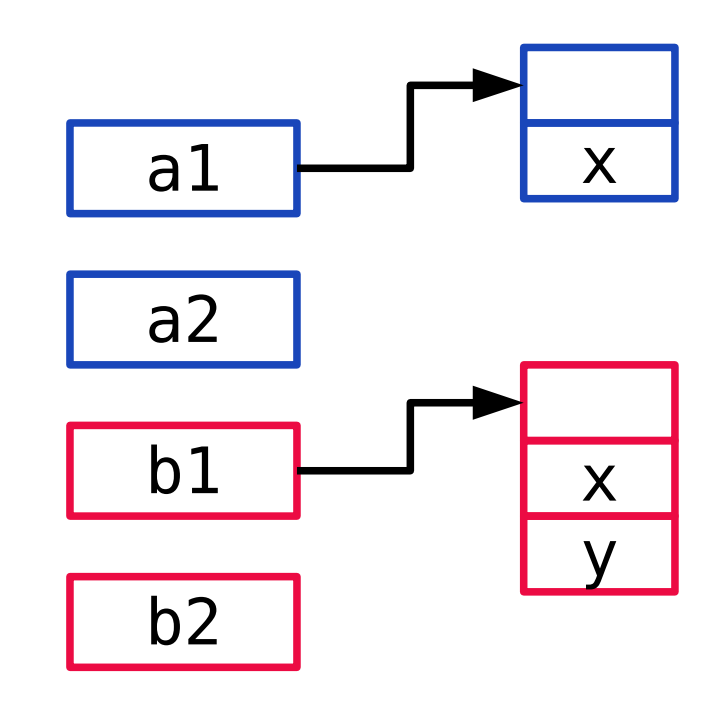

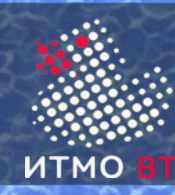

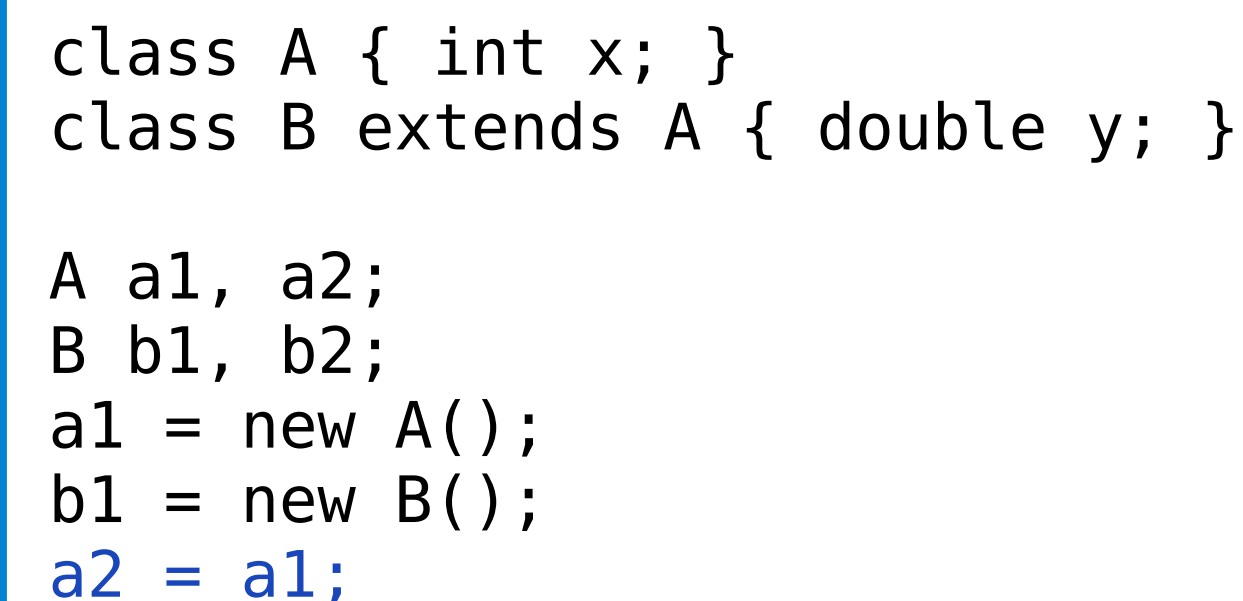

```
b2 = b1;
```
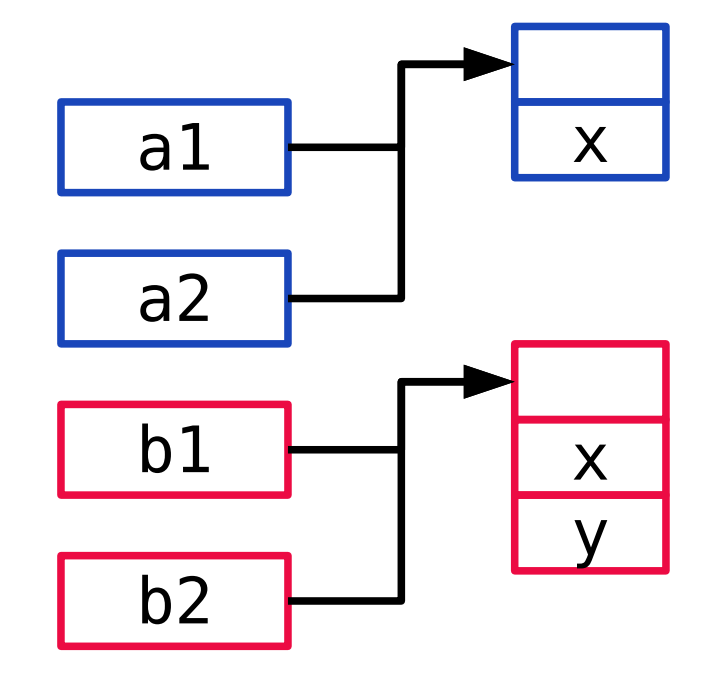

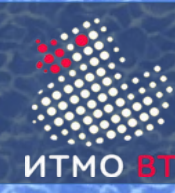

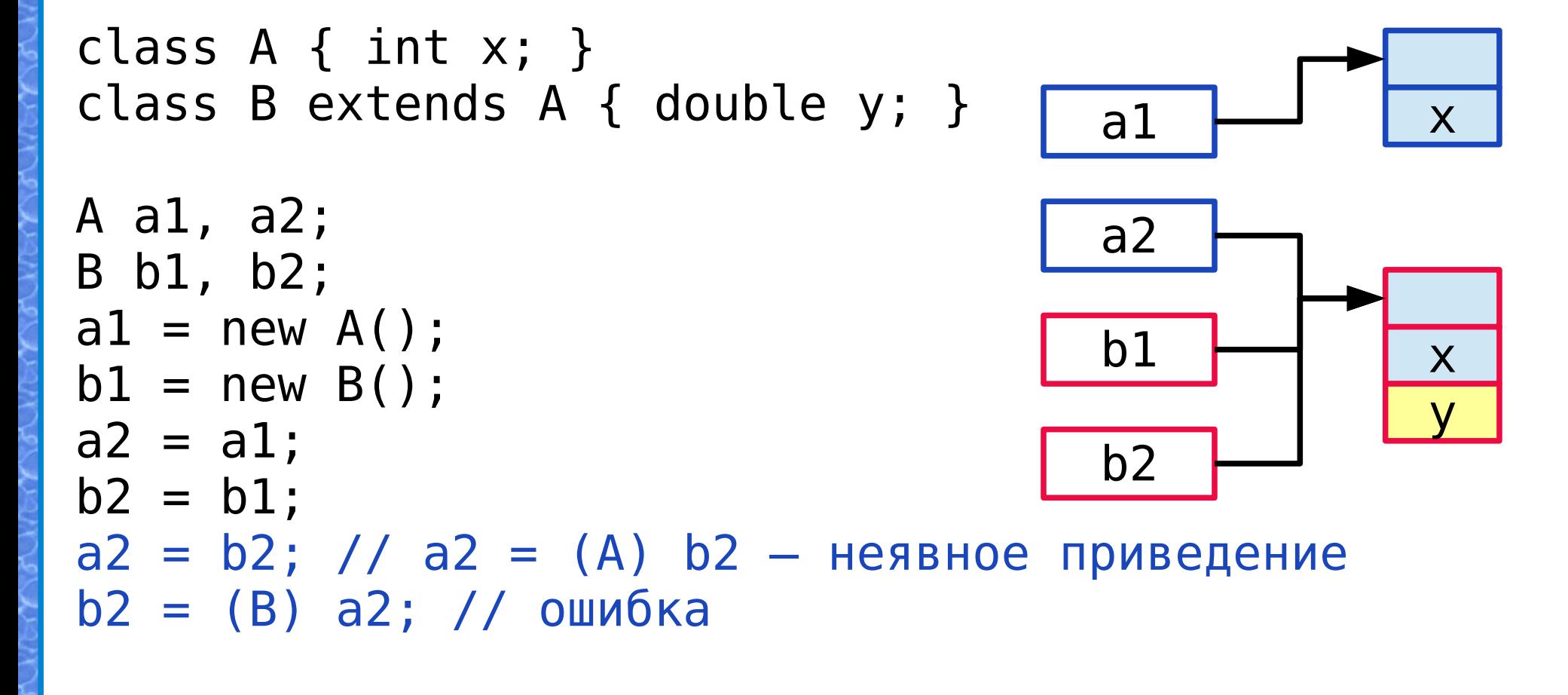

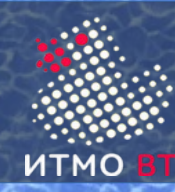

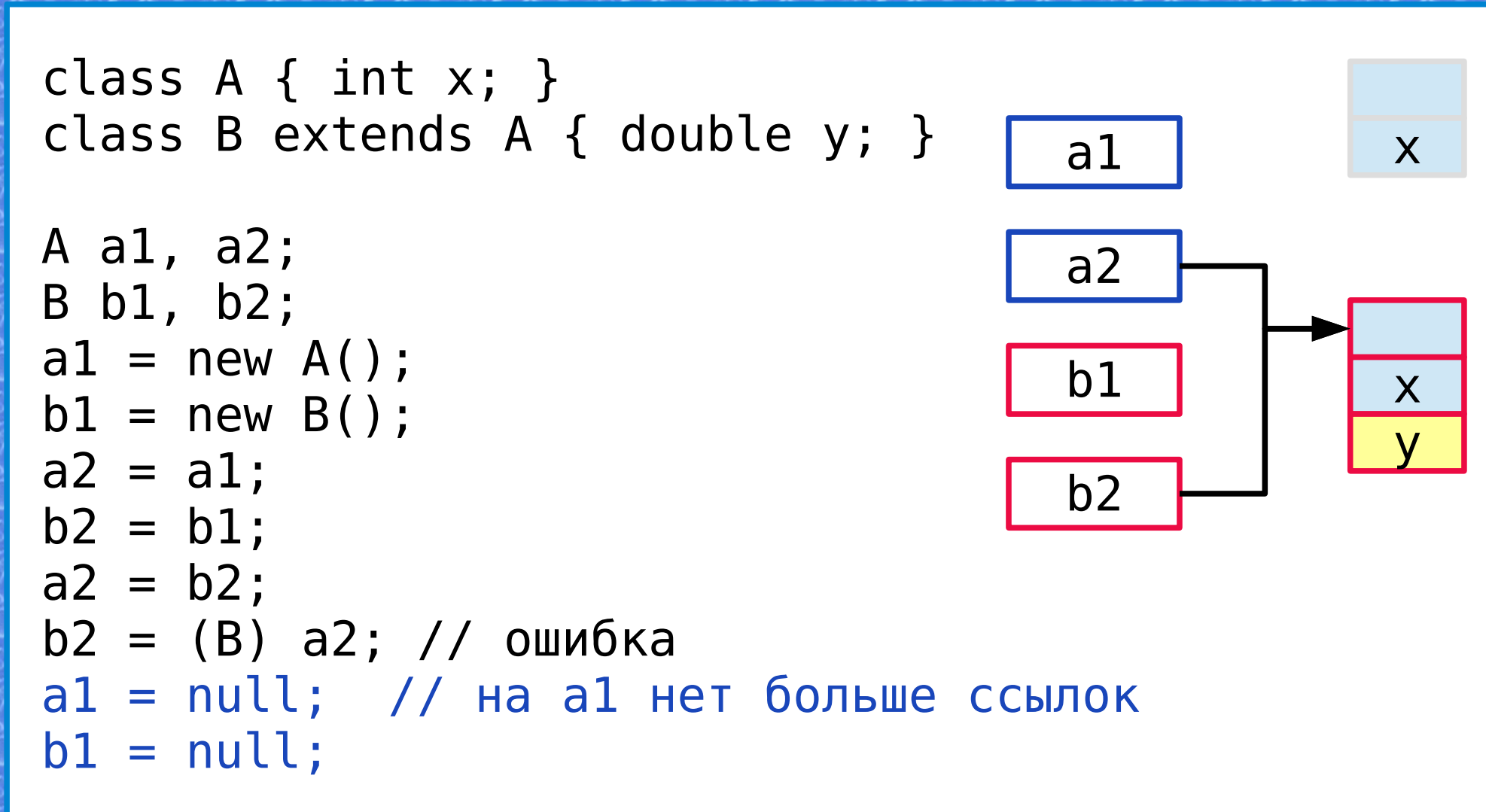

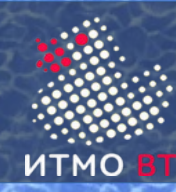

```
class A \{ int x; \}class B extends A { double y; }
A a1, a2;
B b1, b2;
a1 = new A();
b1 = new B();
a2 = a1;b2 = b1;a2 = b2;b2 = (B) a2; // ошибка
a1 = null;b1 = null;b1 = (B) a2;a2
                                        a1
                                        b2
                                        b1 \rightarrow \rightarrow x
```
y

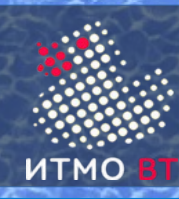

Наследование переменных

- Переменные private не видны классу-потомку
- Переменные protected доступны в классе-потомке
- Переменные с тем же именем скрыты в потомке. Доступны с помощью super

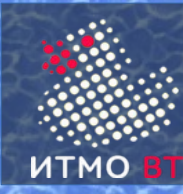

```
public class A { 
   public static void m() { }
}
public class B extends A {
   public static void m() { }
}
```
● Статический метод с тем же именем — скрыт в потомке. Доступен с помощью super. При вызове статического метода вызывается метод предка или потомка в зависимости от типа ссылки.

```
B b = new B();
```

```
A a = b;
```
b.m() // вызывается метод потомка

a.m() // вызывается метод предка (ссылка типа A)

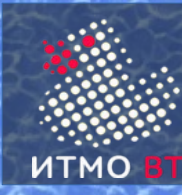

```
public class A { 
   public void m() { }
}
public class B extends A {
   public void m() { }
}
```
• Нестатический метод с тем же именем переопределяется в потомке. При вызове происходит динамическое связывание и вызывается метод, зависящий от типа объекта, а не от типа ссылки.

$$
B b = new B();
$$

 $A$  a = b;

b.m() // вызывается метод потомка

a.m() // вызывается метод потомка (объект типа B)

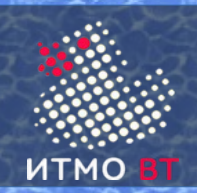

- Класс Figure с методом area() подсчет площади
- Потомки класса Figure Rectangle, Triangle, Circle с переопределенными методами area()
- Массив Figure[] figures, содержащий объекты типов Rectangle, Triangle, Circle.
- При вызове метода area() будут вызываться методы соответствующих классов:

for (Figure f : figures) { f.area(); }

- Нестатические методы всегда виртуальные
- Выбор метода проиходит динамически во время выполнения программы

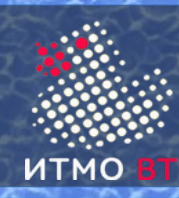

Наследование и final

- final метод нельзя переопределять
- final класс нельзя наследовать

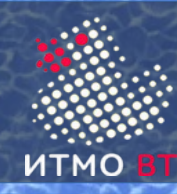

}

#### Абстрактные классы

```
abstract class A {
  int x, y;
  A() {
   x = 0; y = 0;
  }
  abstract void draw();
}
class B extends A {
  int c;
  B() {
   c = 1;}
  void draw() { // реализация метода
  }
```
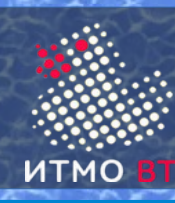

- В Java нет множественного наследования
- Интерфейс ссылочный тип данных
- Поля только static final
- Методы без реализации public abstract
- Методы с реализацией по умолчанию default
- Нельзя напрямую создать объект
- Нет конструкторов
- Интерфейс может наследовать много интерфейсов
- Класс может реализовывать много интерфейсов
- Если в нескольких интерфейсах одинаковый default метод — класс должен переопределить его

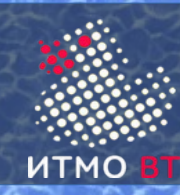

```
interface A { // public abstract
  void draw(); // public abstract
  default clear() {
      ... // реализация метода по умолчанию
  }
}
class B implements A {
  public void draw() { // реализация метода
  }
}
A obj = new B();
obj.clear();
obj.draw();
```
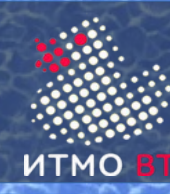

```
interface X {
  void do();
}
public class A {
  private class B { // внутренний класс
  }
  A.B ab = A.new B();
  public void set() {
    class C { // локальный класс
    }
  }
  public void start(new X() { // анонимный класс
    public void do() {
    }
  }
}
  Вложенные классы имеют доступ ко всем элементам
```
окружающего класса (включая private)

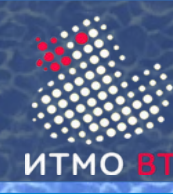

}

```
public enum Days {
  MONDAY, TUESDAY, WEDNESDAY, THURSDAY, FRIDAY,
   SATURDAY, SUNDAY;
```

```
public enum Months {
  JAN(31),FEB(28),MAR(31),APR(30),MAY(31),JUN(30),
  JUL(31),AUG(31),SEP(30),OCT(31),NOV(30),DEC(31);
private int days;
public int getDays() { return days; }
private Months(int d) { days = d; }
}
for (Days d : Days.values()) { }
```
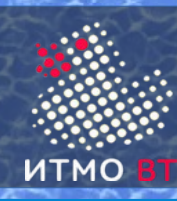

Аннотации

- Специальный тип интерфейса
- Стандартные аннотации:
	- $\bullet$   $\oslash$  Override переопределенный метод
	- $@$  Deprecated устаревший элемент
	- $@$ SuppressWarnings не выводить предупреждения
	- $@$ SafeVarargs безопасный аргумент с переменной длиной
	- $@$  FunctionalInterface функциональный интерфейс
- Можно создавать свои аннотации  $@$  interface

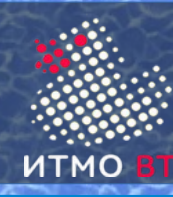

}

Пакеты

```
package ru.ifmo.cde.bars;
import java.util.*;
class A {
    java.io.Reader r;
    ArrayList v;
```
ru.ifmo.cde.bars.A — полное (квалифицированное) имя ./ru/ifmo/cde/bars/A.class — файл класса javac -d . A.java

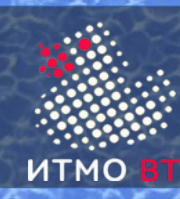

Позволяет ссылаться на классы и интерфейсы по их короткому имени

java.util.Arrays.sort();

```
import java.util.Arrays;
Arrays.sort();
```
статический import — для статических методов static import java.lang.Math.\*; double  $a = \sin(0)$ ;

```
import java.lang.* - по умолчанию
```